#### <span id="page-0-0"></span>Exercise # 1 simple chemical network and heating function

September 19, 2014

Stefano Bovino KROME school 2014 Historische Sternwarte-Göttingen

> Institute for Astrophysics Georg-August Universität Göttingen **Germany**

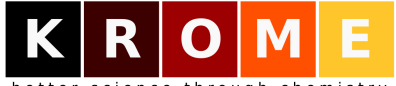

better science through chemistry

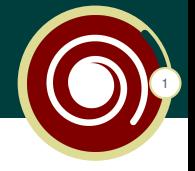

# Please introduce yourself

- $\blacktriangleright$  name, institution, topic
- $\triangleright$  why you want to employ KROME
- $\triangleright$  what you expect from the school

#### The exercises preparation acknowledgment

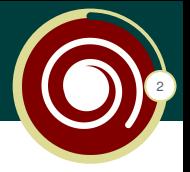

# Thanks to:

- $\triangleright$  Troels Haugboelle
- **Dominik Schleicher**
- $\blacktriangleright$  Daniel Seifried

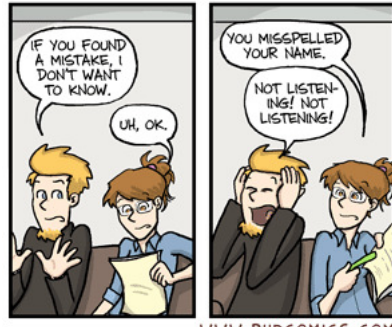

WWW.PHDCOMICS.COM

# Sanity check

Before to start:

- $\blacktriangleright$  having KROME installed
- $\triangleright$  prepare the "hello" test ./krome -test=hello
- $\triangleright$  compile and run the test and check the results

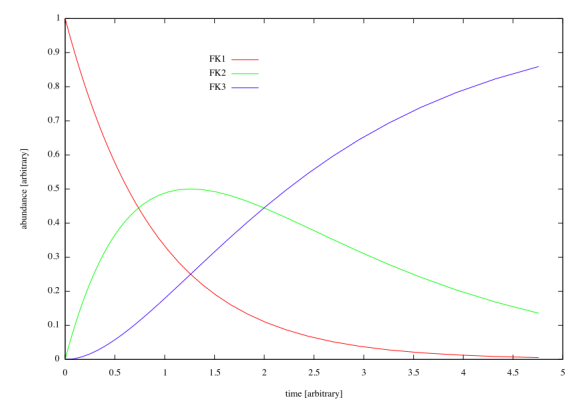

Stefano Bovino KROME school 2014Historische Sternwarte-Göttingen | Exercise #1

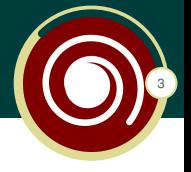

#### Exercise Part 1

- $\blacktriangleright$  it is a pure kinetic exercise
- how to use the KROME tokens
- $\blacktriangleright$  reaction flux "usefulness"

## the basic chemical network

- 1.  $H_2 + CR \rightarrow H_2^+ + e^-$
- 2.  $H_2 + H_2^+ \rightarrow H_3^+ + H_3$
- 3.  $H_3^+$  + CO  $\rightarrow$  HCO<sup>+</sup> + H<sub>2</sub>
- 4.  $HCO^+ + H_2 \rightarrow H_3^+ + CO$  (to add in the 2nd part)

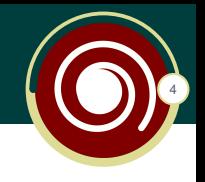

- init: full  $H_2$
- $\blacktriangleright$  a small amount of CO
- $\blacktriangleright$  evolve to the steady-state

## tokens to be used

- $\triangleright$  @format
- $\triangleright$  @common (for the user\_crate)
- @CR\_begin, @CR\_end

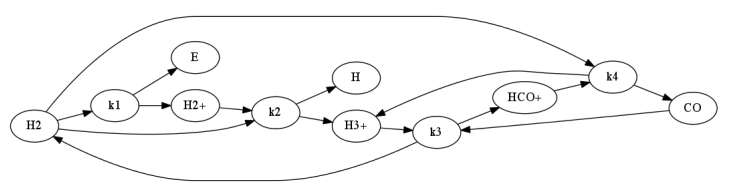

Stefano Bovino KROME school 2014Historische Sternwarte-Göttingen | Exercise #1

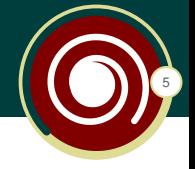

Each term of the RHS of the ODE represent a reaction flux, it measures the "importance" of a reaction within a network, under given conditions.

1. 
$$
H + e^- \rightarrow H^+ + 2e^-
$$
  
\n2.  $H^+ + e^- \rightarrow H + \gamma$   
\n
$$
\frac{dH}{dt} = -k_1(T)n_Hn_e + k_2(T)n_{H^+}n_e
$$
\n(1)

In KROME there are utilities to print the fluxes, e.g. the subroutine krome print best flux which provide the most important reaction fluxes.

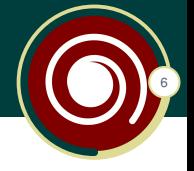

## Part 2: add cosmic rays heating

- $\triangleright$  CR processes release 30 eV into the gas (tomorrow's talk)
- $\triangleright$  in this test there is no cooling
- $\triangleright$  we expect a large increase of the temperature

## Token to be used

@CR\_begin, @CR\_end, simple usage

@CR\_begin #REACTION idx,R,P,P, rate @CR\_end

then enable the option  $-$ heating=CR

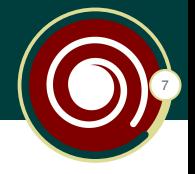

Useful tool to plot the abundances

- $\blacktriangleright$  define the offset nkrome
- $\triangleright$  load the gps file load 'species.gps'
- $\blacktriangleright$  plot following the instructions

```
gnuplot> nkrome =2
gnuplot> load 'species.gps'
All variables set as e.g. krome_idx_H2
plot 'your_file' u 1:(column(krome_idx_H2))
 the offset is nkrome=2
```
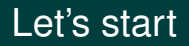

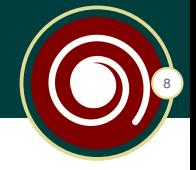

To start the exercise download the needed files at

[http://kromepackage.org/bootcamp/exercises/day1\\_1.tar.gz](http://kromepackage.org/bootcamp/exercises/day1_1.tar.gz)

- $\blacktriangleright$  the test.f90 template
- $\blacktriangleright$  benchmark plots!

Do not hesitate to ask questions during the exercises!

# Good Work!

#### Thank you for your attention!

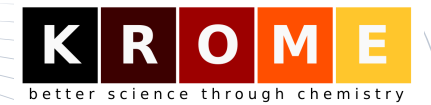